## Package 'sahpm'

February 24, 2022

<span id="page-0-0"></span>Title Variable Selection using Simulated Annealing

Version 1.0.1

Description Highest posterior model is widely accepted as a good model among available models. In terms of variable selection highest posterior model is often the true model. Our stochastic search process SAHPM based on simulated annealing maximization method tries to find the highest posterior model by maximizing the model space with respect to the posterior probabilities of the models. This package currently contains the SAHPM method only for linear models. The codes for GLM will be added in future.

Depends  $R$  ( $>= 3.4$ )

Imports stats, mvtnorm, utils

License GPL-2

Encoding UTF-8

LazyData false

RoxygenNote 6.1.1

NeedsCompilation no

Author Arnab Maity [aut, cre], Sanjib Basu [ctb]

Maintainer Arnab Maity <arnab.maity@pfizer.com>

Repository CRAN

Date/Publication 2022-02-24 08:20:01 UTC

### R topics documented:

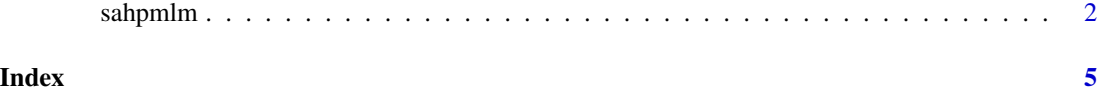

<span id="page-1-0"></span>sahpmlm *This implements the stochastic search based on Simulated Anneling strategy.*

#### Description

Highest posterior model is widely accepted as a good model among available models. In terms of variable selection highest posterior model is often the true model. Our stochastic search process SAHPM based on simulated annealing maximization method tries to find the highest posterior model by maximizing the model space with respect to the posterior probabilities of the models. This function currently contains the SAHPM method only for linear models. The codes for GLM will be added in future.

#### Usage

```
sahpmlm(formula, data, na.action, g = n, nstep = 200, abstol = 1e-07,
  replace = FALSE, burnin = FALSE, nburnin = 50)
```
#### Arguments

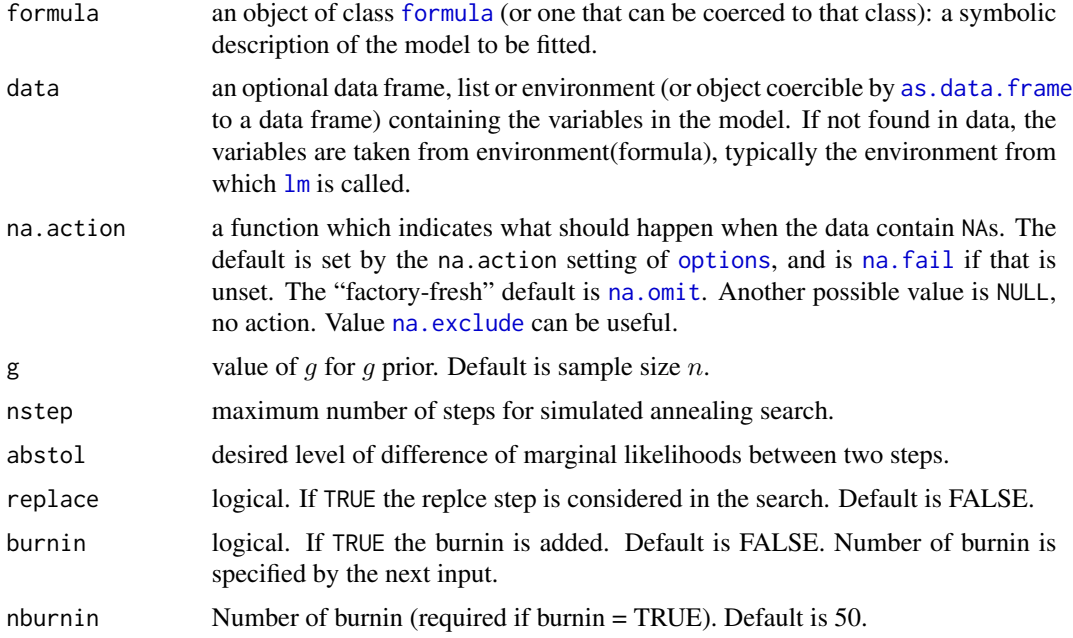

#### Details

The model is:

 $y = \alpha + X\beta + \epsilon, \epsilon \sim N(0, \sigma^2)$ 

The Zellner's g prior is used with default  $q = n$ .

#### sahpmlm 3

#### Value

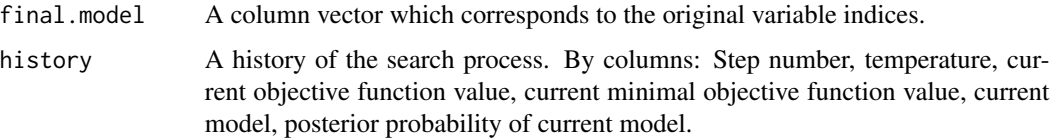

#### References

Maity, A., K., and Basu, S. Highest Posterior Model Computation and Variable Selection via the Simulated Annealing

#### Examples

```
require(mvtnorm) # for multivariate normal distribution
n < -100 # sample size
k \le -40 # number of variables
z \leq - as.vector(rmvnorm(1, mean = rep(0, n), sigma = diag(n)))
x \le - matrix(NA, nrow = n, ncol = k)
for(i in 1:k)
{
x[, i] <- as.vector(rmvnorm(1, mean = rep(0, n), sigma = diag(n))) + z
} # this induce 0.5 correlation among the variables
beta <- c(rep(0, 10), rep(2, 10), rep(0, 10), rep(2, 10))
                    # vector of coefficients
sigma <-1sigma.square <- sigma^2
linear.pred <- x %*% beta
y <- as.numeric(t(rmvnorm(1, mean = linear.pred, sigma = diag(sigma.square, n))))
                    # response
answer \leq sahpmlm(formula = y \sim x)
answer$final.model
answer$history
## Not run:
# With small effect size
beta <- c(rep(0, 10), rep(1, 10), rep(0, 10), rep(1, 10))
                    # vector of coefficients
linear.pred <- x %*% beta
y <- as.numeric(t(rmvnorm(1, mean = linear.pred, sigma = diag(sigma.square, n))))
                    # response
answer \leq sahpmlm(formula = y \sim x)
answer$final.model # Might miss some of the true predictors
answer$history
# Able to recover all the predictors with 50 burnin
answer <- sahpmlm(formula = y \sim x, burnin = TRUE, nburnin = 50)
answer$final.model # Misses some of the true predictors
answer$history
```
sahpmlm

## End(Not run)

# <span id="page-4-0"></span>Index

as.data.frame, *[2](#page-1-0)* formula, *[2](#page-1-0)* lm, *[2](#page-1-0)* na.exclude, *[2](#page-1-0)* na.fail, *[2](#page-1-0)* na.omit, *[2](#page-1-0)* options, *[2](#page-1-0)*

sahpmlm, [2](#page-1-0)